#### Abstract

This document defines the end to end message flows for a variety of scenarios. This document has been created mid-way through an agile process and is therefore subject to change. Where the programme has not yet elaborated a requirement in a specific area, this has been identified within the document.

Origin/Author: Ben Wallis

Date Issued: 24.04.18

Status: Issued

Prepared by: HMRC (CDIO (C&IT) - CDS)

#### Contents

| 1. Int | roduction             |                                            | 3  |
|--------|-----------------------|--------------------------------------------|----|
| 1.1    | Scope                 |                                            | 3  |
| 1.2    | References            |                                            | 3  |
| 2.1    | Scenarios Descr       | ibed                                       | 4  |
| 2.1    | 1.1                   | CSP Specific Transactions                  | 4  |
| 2.2    | Message Flow          |                                            | 5  |
| 2.2    | 2.1                   | Submitting a Pre-lodged Declaration        | 5  |
| 2.2    | 2.2                   | Arriving a Declaration                     | 9  |
| 2.2    | 2.3                   | Submitting an Arrived Declaration          | 16 |
| 2.2    | 2.4                   | Submitting a Supplementary Declaration     | 22 |
| 2.2    | 2.5                   | Submitting a Pre-lodged Declaration (NILP) | 24 |
| 2.2    | 2.6                   | Arriving a Declaration (NILP)              |    |
| 2.2    | 2.7                   | Export                                     | 30 |
| 2.2    | 2.8                   | Declaration Amendment                      | 30 |
| 2.2    | 2.9                   | Declaration Invalidation                   | 30 |
| Docum  | ent Control           |                                            |    |
| Statem | ent of Confidentialit | у                                          |    |

#### 1. Introduction

#### 1.1 Scope

This document defines the end to end sequencing for the submission of a declaration, an amendment, an invalidation, as well as the export inventory linking transactions. All processes are largely triggered from the receipt of a declaration or an additional message in the WCO format. The main focus of this document is imports as this has been the focus of the CDS programme so far. This document will be updated for the detail regarding exports at the appropriate time.

Where XML is mentioned in this document, for declaration messages it refers to the new UCC/WCO declaration standard to be used by CDS. Note that external CDS interfaces follow the WCO format, but validation will follow the UCC/EUCDM standard. For inventory linking messages, it refers to the updated XML standard which replaces the current EDIFACT standard used for CHIEF.

This document does not cover connectivity, technical acknowledgements or the requirements on how to populate the header record, this should be covered in the API specification [1].

#### **1.2** References

| Doc<br>Ref | ID | Document Title          | Version | Location                                                                                                    |
|------------|----|-------------------------|---------|----------------------------------------------------------------------------------------------------|
| CDS<br>03  | 1  | Customs Declaration API | V1.0    | Developer Sandbox: <u>https://test-</u><br><u>developer.service.hmrc.gov.uk/api-</u><br><u>documentation/docs/api/service/customs-</u><br><u>declarations/1.0</u> |

#### 2.1 Scenarios Described

For imports, the following scenarios have been covered:

- Submitting a pre-lodged declaration through a CSP into CDS, where that declaration needs to be inventory linked.
- The flow following the receipt of the goods arrival message from a CSP.
- Submitting an arrived declaration through a CSP into CDS, where that declaration needs to be inventory linked.
- Submitting a supplementary declaration into CDS.
- Submitting a pre-lodged declaration into CDS, where the declaration does not need to be inventory linked. These could go through a CSP, but are not shown on the diagram.
- Submitting a goods arrival message into CDS, where the declaration does not need to be inventory linked. These could go through a CSP, but are not shown on the diagram.

Scenarios yet to be finalised.

- Amending the Declaration
- Invalidating the Declaration
- Export Declaration Submission
- Export Arrival
- Export Anticipated Arrival
- Export Departure
- Export Consolidation Request (Association / Disassociation)
- Export Shut Consolidation

#### 2.1.1 CSP Specific Transactions

In the below sequence diagrams, the majority show the CSP as the 'submitter' of the declaration. As the submitter, they will be the first system to receive any response from CDS. The majority will be primarily of interest to the declarant. There are however, a series of CSP specific transactions which should only be received and processed by the CSP system. These are:

- inventoryLinkingImportValidateMovementRequest
- inventoryLinkingImportValidateMovementResponse
- inventoryLinkingImportDeclarationStatusNotification
- inventoryLinkingImportArriveGoods

Every other response from CDS, the DMSxxx notifications, will be routed primarily to the submitter of the declaration. It is the responsibility of the submitter to then route the notifications to the declarant if appropriate.

#### 2.2 Message Flow

The below message flows describe the interactions between the key L0 components as the declaration goes through its lifecycle. The trader notifications are shown as pushes out to the original submitter, but it is possible to pull these notifications as well. Full details of the pull services are within the API documentation. The notifications have also been shown as separate, rather than consolidated. For the majority of supplementary declarations the DMSTAX and DMSROG/CLE will be consolidated. Frontier declaration notifications are yet to be elaborated fully, but it is unlikely they can be consolidated in a similar way due to the DMSTAX notification being utilised as a payment instruction notification.

### 2.2.1 Submitting a Pre-lodged Declaration

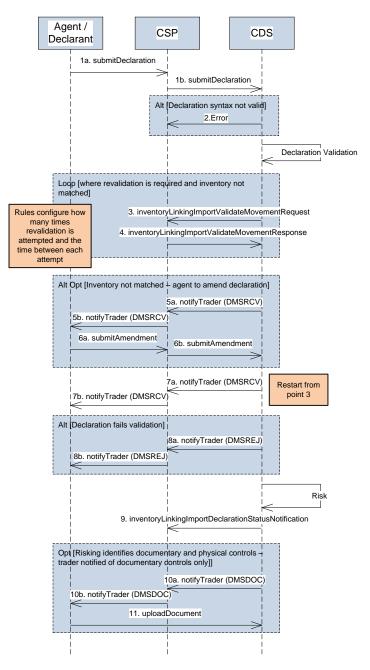

| ID | Operation                                      | Description                                                                                                    |
|----|------------------------------------------------|----------------------------------------------------------------------------------------------------|
| 1a | submitDeclaration                              | Submission of the advance/pre-lodged                                                                                                    |
| 1b | submitDeclaration                              | declaration. This could be the full declaration (Type D), or the simplified version (Type E or F).                                                                                                    |
| 2  | HTTP error response                            | Standard error response where the schema<br>does not pass validation at the MDTP level.<br>The mechanism of this error should be defined<br>in the API Schema documentation.                                                                                                    |
| 3  | inventoryLinkingImportValidateMovementRequest  | This service will be used to request a CSP to<br>check whether they can identify the ICR on the<br>declaration, and that the number of packages<br>matches against the inventory record.                                                                                                    |
|    |                                                | <b>ICS/ROE Values:</b> the status of the declaration (ICS) will be 1 (Declaration Validation), and the ROE will be 0 (meaning 'to be determined' as the declaration has not been risked yet).                                                                                                    |
| 4  | inventoryLinkingImportValidateMovementResponse | The response back to the CDS service which<br>comprises of the schema as defined. The key<br>value will be the IRC which specifies whether<br>the match has been successful. CDS will<br>transform the CSP response into a DMS-valid<br>response. Where the IRC is '000', then an<br>'empty' validation result will be passed to DMS.<br>Else, a specific entry management service<br>validation result (EMSV001) will be passed<br>back. This error code is the trigger for the re-<br>validation loop as specified in the Inventory<br>Linking Import specification. |
| 5a | notifyTrader (DMSRCV)                          | Part of an alternative flow where the Inventory                                                                                                    |
| 5b | notifyTrader (DMSRCV)                          | Return Code has returned a mismatch. This<br>will cause the DMSRCV notification to be sent<br>back notifying the trader of the inventory mis-<br>match. The notification will contain a                                                                                                    |

| ID       | Operation                                         | Description                                                                                                    |
|----------|---------------------------------------------------|----------------------------------------------------------------------------------------------------|
|          |                                                   | RevalidationRequiringValidationResult to differentiate this from a standard registration notification.                                                                                                    |
| 6a<br>6b | submitAmendment                                   | In the case of a non-match, an amendment<br>may be needed to rectify the declaration,<br>rather than the consignment record on the<br>CSP system. The declaration service allows an<br>actor to submit an amendment into the CDS<br>service, which will cause a re-validation of the<br>declaration, including the inventory reference<br>and total packages.<br><b>ICS / ROE Values</b> (on re-validation):<br>The process will then return to step 3. When<br>the revalidation occurs with CSPs the<br>message will contain an ICS of 7 (Declaration<br>Correction Validation) and ROE of 0 (No risk<br>performed yet). |
| 7a<br>7b | notifyTrader (DMSRCV)<br>notifyTrader (DMSRCV)    | The submitter is notified of a change in status<br>of the declaration. Following successful<br>inventory linking and validation, this provides<br>the positive response back to the trader that<br>the pre-lodged declaration has been<br>registered. A timer now starts for the goods<br>arrival message to be submitted. If the arrival<br>is not received within 30 days, the declaration<br>is invalidated.<br>Any credibility checks identified during<br>validation will be passed back here as<br>separate validationResults.                                                                                      |
| 8a<br>8b | notifyTrader (DMSREJ)<br>notifyTrader<br>(DMSREJ) | Operation to notify the submitter that the declaration has failed validation and is rejected. This is an end-state and no further                                                                                                    |

| ID  | Operation                                           | Description                                                                                                    |
|-----|-----------------------------------------------------|----------------------------------------------------------------------------------------------------|
|     |                                                     | action can be taken on the declaration, nor any<br>further processing within CDS. A new<br>declaration will need to be submitted if the<br>intention is to still import the same goods.                                                                                                    |
| 9   | inventoryLinkingImportDeclarationStatusNotification | Following validation and a positive linking, the declaration is risked. This service will be called to notify the CSP of the potential route of the declaration.<br><b>ICS/ROE Values:</b> The declaration status (ICS) will be 14 (Declaration Risked), and ROE will be based on the control type |
| 10a | notifyTrader (DMSDOC)                               | Operation to notify the submitter of the declaration                                                                                                    |
| 10b | notifyTrader<br>(DMSDOC)                            | that a documentary control is required. As this declaration is a pre-lodged declaration then there will be no notification to the trader of any potential physical control.                                                                                                    |
| 11  | uploadDocument                                      | Following the receipt of the DMSDOC notification,<br>the documentation can be uploaded to the CDS<br>service.                                                                                                    |

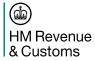

#### 2.2.2 Arriving a Declaration

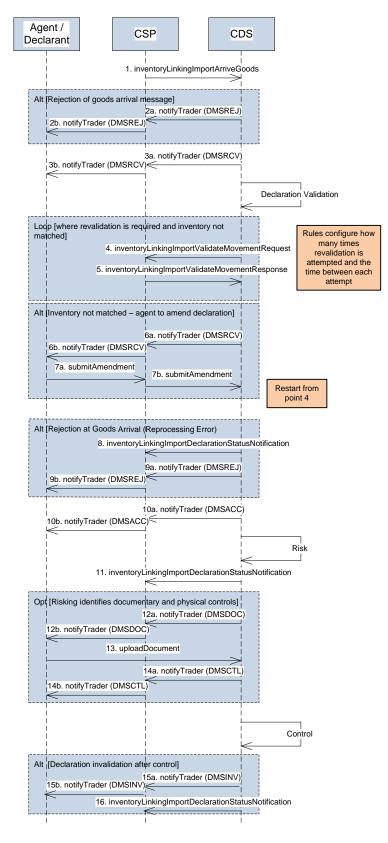

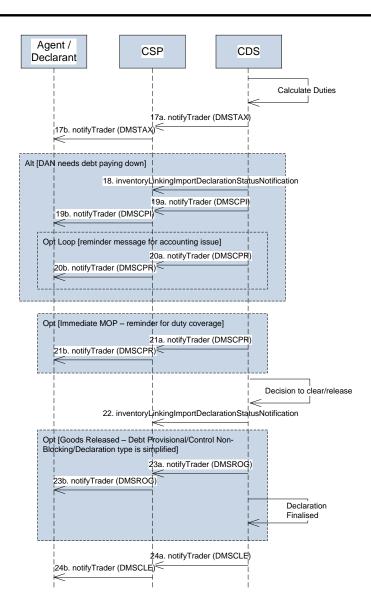

| ID | Operation                         | Description                                                                                                    |
|----|-----------------------------------|----------------------------------------------------------------------------------------------------|
| 1a | inventoryLinkingImportArriveGoods | Notification from the CSP that the declaration should<br>now be arrived. The primary key for this message<br>will be the MRN (Entry Number). If<br>transportNationality is included in the arrival<br>message then this will be treated as an amendment<br>to the declaration. |
| 2a | notifyTrader (DMSREJ)             | If the arrival message fails validation, then CDS will                                                                                                    |
| 2b | notifyTrader (DMSREJ)             | send a DMSREJ notification to inform the declaration submitter of the error. This will be routed through the CSP.                                                                                                    |

| ID       | Operation                                      | Description                                                                                                    |
|----------|------------------------------------------------|----------------------------------------------------------------------------------------------------|
| 3a<br>3b | notifyTrader (DMSRCV)<br>notifyTrader (DMSRCV) | If the arrival message passes validation, then CDS will send a DMSRCV notification to inform the declaration submitter of the registration of the additional message. This will be routed through the CSP.                                                                                                    |
| 4        | inventoryLinkingImportValidateMovementRequest  | During the declaration re-validation the linking is re-<br>checked.<br>ICS/ROE Values: The request will have an ICS<br>value of '1' (validation) and an ROE value of '0'<br>(control yet to be performed).                                                                                                    |
| 5        | inventoryLinkingImportValidateMovementResponse | The response back to the CDS service which<br>comprises of the schema as defined. The key value<br>will be the IRC which specifies whether the match<br>has been successful. CDS will transform the CSP<br>response into a DMS-valid response. Where the IRC<br>is '000', then an 'empty' validation result will be<br>passed to DMS. Else, a specific entry management<br>service validation result (EMSV001) will be passed<br>back. This error code is the trigger for the re-<br>validation loop as specified in Inventory Linking<br>Import specification. |
| 6a       | notifyTrader (DMSRCV)                          | Trader notification to request the individual takes                                                                                                    |
| 6b       | notifyTrader (DMSRCV)                          | action to correct the declaration in the case of a mis-<br>match between the inventory. Note that this is sent<br>after the first linking failure, the system does not wait<br>for the preceding loop to complete as it could be that<br>the CSP system is updated instead.                                                                                                    |
| 7a       | submitAmendment                                | If in the case of a non-match, an amendment may                                                                                                    |
| 7b       | submitAmendment                                | be needed to rectify the declaration, rather than the<br>CSP system. The declaration service allows an<br>actor to submit an amendent into the DMS system,<br>which will cause a re-validation of the inventory<br>reference and total packages. This will cause the<br>process to re-validate with the CSP (from step 4).                                                                                                    |

| ID  | Operation                                           | Description                                                                                                    |
|-----|-----------------------------------------------------|----------------------------------------------------------------------------------------------------|
|     |                                                     | <b>ICS / ROE Values</b> (on re-validation):<br>When the revalidation occurs with CSPs the<br>message will contain an ICS of 7 (Declaration<br>Correction Validation) and ROE of 0 (No risk<br>performed yet).                                                                                                    |
| 8   | inventoryLinkingImportDeclarationStatusNotification | If the declaration fails re-validation after the goods<br>presentation notification, the declaration could be<br>rejected. This could be for a number of reasons, for<br>example, reference data changes, Tariff data<br>updates, business rule config etc. The trader will be<br>required to submit a new declaration conforming to<br>the new data validation.<br><b>ICS/ROE Values:</b><br>The notification will contain an ICS of '11'<br>(Declaration Rejection at Goods Arrival) and ROE of<br>'0' (no control yet). |
| 9a  | notifyTrader (DMSREJ)                               | The specific trader notification regarding the                                                                                                    |
| 9b  | notifyTrader (DMSREJ)                               | rejection of the declaration at re-processing. It will<br>contain the specific validation errors that caused the<br>rejection. There is currently no ability to amend a re-<br>processing error.                                                                                                    |
| 10a | notifyTrader (DMSACC)                               | The specific trader notification regarding the legal                                                                                                    |
| 10b | notifyTrader (DMSACC)                               | acceptance of the declaration. This effectively sets<br>the tax point.<br>Any credibility checks identified during validation will<br>be passed back here as separate validationResults.                                                                                                    |
| 11  | inventoryLinkingImportDeclarationStatusNotification | Following validation and a positive linking, the declaration is risked. This service will be called to notify the CSP of the route confirmation.                                                                                                    |

| ID  | Operation                                           | Description                                                                                                    |  |
|-----|-----------------------------------------------------|----------------------------------------------------------------------------------------------------|--|
|     |                                                     | The declaration status (ICS) will be 14 (Declaration Risked), and ROE will be based on the control type.                                                                                                    |  |
| 12a | notifyTrader (DMSDOC)                               | Operation to notify the submitter of the identification of a documentary control. This is used to notify the                                                                                                    |  |
| 12b | notifyTrader (DMSDOC)                               | trader of the required control, but also as a request to upload specific documentation.                                                                                                    |  |
| 13  | uploadDocument                                      | Following the receipt of the DMSDOC notification, the documentation can be uploaded to the CDS service.                                                                                                    |  |
| 14a | notifyTrader (DMSCTL)                               | Potential notification to inform the trader of physical control to be performed against their declaration.                                                                                                    |  |
| 14b | notifyTrader (DMSCTL)                               | control to be performed against their declaration.                                                                                                    |  |
| 15a | notifyTrader (DMSINV)                               | It may be the case that the declaration after control                                                                                                    |  |
| 15b | notifyTrader (DMSINV)                               | needs to be put in a final state, for example if the<br>goods are abandoned or destroyed. In these<br>circumstances the declaration will be invalidated an<br>the trader notified of this state change.                                                                                          |  |
| 16  | inventoryLinkingDeclarationStatusNotification       | CSP notified of the declaration being invalidated (outstanding requirement to provide a detailed reason as to why).                                                                                                    |  |
|     |                                                     | ICS code will equal '4' (Declaration Invalidated).                                                                                                    |  |
| 17a | notifyTrader (DMSTAX)                               | Trader notification providing the debt amounts that                                                                                                    |  |
| 17b | notifyTrader (DMSTAX)                               | have been reserved against their deferment<br>account. This notification can also be used as a<br>prompt for an immediate payment (which will also<br>include a specific payment reference to use).<br>Where the declaration type is simplified, no debt<br>may be liable, depending on the CPC. |  |
| 18  | inventoryLinkingImportDeclarationStatusNotification | If there is an issue reserving an amount of money against a deferment account (or those similar, e.g.                                                                                                    |  |

| ID  | Operation                                           | Description                                                                                                    |  |
|-----|-----------------------------------------------------|----------------------------------------------------------------------------------------------------|--|
|     |                                                     | cash account), declaration processing will stop while<br>CDS awaiting either a pay down of the debt, or an<br>update to the guarantee. This message is to inform<br>CSPs of the break in the process.<br><b>ICS/ROE Values:</b><br>The message will contain an ICS of '17' (Accounting<br>Failure / Insufficient Guarantees).                                                                         |  |
| 19a | notifyTrader (DMSCPI)                               | The trader notification regarding the need to take                                                                                                    |  |
| 19b | notifyTrader (DMSCPI)                               | action against a specific account ID.                                                                                                    |  |
| 20a | notifyTrader (DMSCPR)                               | Where action has not been taken on a specific account, once a timer runs out, the trader is                                                                                                    |  |
| 20b | notifyTrader (DMSCPR)                               | provided a reminder. Once the reminder has been<br>sent out, and still no action has been taken, then a<br>task will be raised to either manually chase the<br>trader, or invalidate the declaration.                                                                                                    |  |
| 21a | notifyTrader (DMSCPR)                               | Where action has not been taken to cover an                                                                                                    |  |
| 21b | notifyTrader (DMSCPR)                               | immediate payment, once a timer runs out, the<br>trader is provided a reminder. Once the reminder<br>has been sent out, and still no action has been<br>taken, then a task will be raised to either manually<br>chase the trader, or invalidate the declaration.                                                                                                    |  |
| 22  | inventoryLinkingImportDeclarationStatusNotification | The declaration clearance message will notify the CSPs that the goods can be released.                                                                                                    |  |
|     |                                                     | ICS/ROE Values:<br>The status (ICS) will either be 3 (Declaration<br>Clearance), or 2 (Declaration Release). There<br>should be no ROE at this point as any control would<br>have been resolved. N.B there may be a<br>requirement to always pass whatever route was<br>applied to the declaration, rather than the current<br>control status. This will need to be resolved in a<br>further release. |  |
| 23a | notifyTrader (DMSROG)                               | Where the control allows for the goods to be                                                                                                    |  |

| ID  | Operation             | Description                                                                                                    |
|-----|-----------------------|----------------------------------------------------------------------------------------------------|
| 23b | notifyTrader (DMSROG) | released, but there are still elements that need<br>finalising on the declaration, CDS will inform the<br>trader of 'release of goods'.Following the declaration<br>being finalised (e.g. provisional debt becoming<br>finalised), then the clearance notification will be<br>sent. |
| 24a | notifyTrader (DMSCLE) | Following the declaration process, if the control and the debt is finalised the declaration can be cleared.                                                                                                    |
| 24b |                       | Following the declaration process, if the control and the debt is finalised the declaration can be cleared.                                                                                                    |

### 2.2.3 Submitting an Arrived Declaration

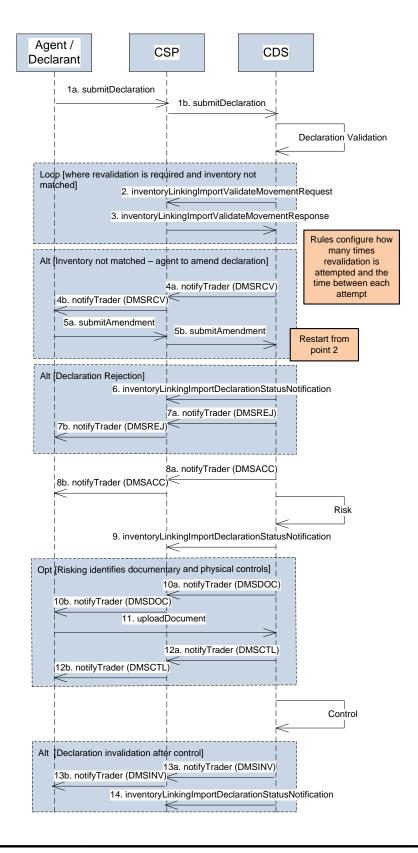

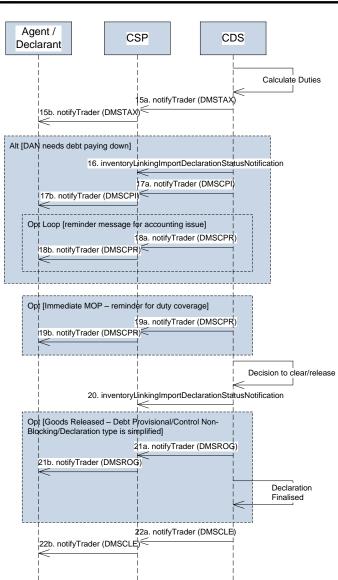

| ID | Operation                                      | Description                                                                                                    |
|----|------------------------------------------------|----------------------------------------------------------------------------------------------------|
| 1a | submitDeclaration                              | Submission of an arrived declaration. This could be                                                                                  |
| 1b | submitDeclaration                              | the full declaration (Type A), or the simplified version (Type B or C).                                                              |
| 2  | inventoryLinkingImportValidateMovementRequest  | During the declaration re-validation the linking is re-<br>checked.                                                                  |
|    |                                                | <b>ICS/ROE Values:</b> The request will have an ICS value of '1' (validation) and an ROE value of '0' (control yet to be performed). |
| 3  | inventoryLinkingImportValidateMovementResponse | The response back to the CDS service which                                                                                           |

| ID       | Operation                                           | Description                                                                                                    |
|----------|-----------------------------------------------------|----------------------------------------------------------------------------------------------------|
|          |                                                     | comprises of the schema as defined. The key value<br>will be the IRC which specifies whether the match<br>has been successful. CDS will transform the CSP<br>response into a DMS-valid response. Where the IRC<br>is '000', then an 'empty' validation result will be<br>passed to DMS. Else, a specific entry management<br>service validation result (EMSV001) will be passed<br>back. This error code is the trigger for the re-<br>validation loop as specified in Inventory Linking<br>Import specification.                                                                              |
| 4a<br>4b | notifyTrader (DMSRCV)<br>notifyTrader (DMSRCV)      | Trader notification to request the individual takes<br>action to correct the declaration in the case of a mis-<br>match between the inventory. Note that this is sent<br>after the first linking failure, the system does not wait<br>for the preceding loop to complete as it could be that<br>the CSP system is updated instead.                                                                                                    |
| 5a<br>5b | submitAmendment                                     | If in the case of a non-match, an amendment may<br>be needed to rectify the declaration, rather than the<br>CSP system. The declaration service allows an<br>actor to submit an amendent into the DMS system,<br>which will cause a re-validation of the inventory<br>reference and total packages. This will cause the<br>process to re-validate with the CSP (from step 4).<br><b>ICS / ROE Values</b> (on re-validation):<br>When the revalidation occurs with CSPs the<br>message will contain an ICS of 7 (Declaration<br>Correction Validation) and ROE of 0 (No risk<br>performed yet). |
| 6        | inventoryLinkingImportDeclarationStatusNotification | If the declaration fails validation, the declaration is rejected. The CSP is notified as the linking will have already taken place.<br><b>ICS/ROE Values:</b><br>The notification will contain an ICS of '5' (Declaration Rejection) and ROE of '0' (no control yet).                                                                                                    |

| ID  | Operation                                           | Description                                                                                                    |
|-----|-----------------------------------------------------|----------------------------------------------------------------------------------------------------|
| 7a  | notifyTrader (DMSREJ)                               | The specific trader notification regarding the                                                                                                    |
| 7b  | notifyTrader (DMSREJ)                               | rejection of the declaration. It will contain the specific validation errors that caused the rejection.                                                                                                  |
| 8a  | notifyTrader (DMSACC)                               | The specific trader notification regarding the legal                                                                                                    |
| 8b  | notifyTrader (DMSACC)                               | acceptance of the declaration. This effectively sets the tax point.                                                                                                    |
|     |                                                     | Any credibility checks identified during validation will be passed back here as separate validationResults.                                                                                              |
| 9   | inventoryLinkingImportDeclarationStatusNotification | Following validation and a positive linking, the declaration is risked. This service will be called to notify the CSP of the route confirmation.                                                         |
|     |                                                     | <b>ICS/ROE Values:</b><br>The declaration status (ICS) will be 14 (Declaration Risked), and ROE will be based on the control type.                                                                       |
| 10a | notifyTrader (DMSDOC)                               | Operation to notify the submitter of the identification                                                                                                    |
| 10b | notifyTrader (DMSDOC)                               | of a documentary control. This is used to notify the<br>trader of the required control, but also as a request<br>to upload specific documentation.                                                       |
| 11  | uploadDocument                                      | Following the receipt of the DMSDOC notification,<br>the documentation can be uploaded to the CDS<br>service.                                                                                            |
| 12a | notifyTrader (DMSCTL)                               | Potential notification to inform the trader of physical                                                                                                    |
| 12b | notifyTrader (DMSCTL)                               | control to be performed against their declaration.                                                                                                    |
| 13a | notifyTrader (DMSINV)                               | It may be the case that the declaration after control                                                                                                    |
| 13b | notifyTrader (DMSINV)                               | needs to be put in a final state, for example if the<br>goods are abandoned or destroyed. In these<br>circumstances the declaration will be invalidated and<br>the trader notified of this state change. |

| ID         | Operation                                           | Description                                                                                                    |
|------------|-----------------------------------------------------|----------------------------------------------------------------------------------------------------|
| 14         | inventoryLinkingDeclarationStatusNotification       | CSP notified of the declaration being invalidated<br>(outstanding requirement to provide a detailed<br>reason as to why).<br>ICS code will equal '4' (Declaration Invalidated).                                                                                                    |
| 15a<br>15b | notifyTrader (DMSTAX)<br>notifyTrader (DMSTAX)      | Trader notification providing the debt amounts that have been reserved against their deferment                                                                                                    |
|            |                                                     | account. This notification can also be used as a<br>prompt for an immediate payment (which will also<br>include a specific payment reference to use).                                                                                                    |
| 16         | inventoryLinkingImportDeclarationStatusNotification | If there is an issue reserving an amount of money<br>against a deferment account (or those similar, e.g.<br>cash account), declaration processing will stop while<br>CDS awaiting either a pay down of the debt, or an<br>update to the guarantee. This message is to inform<br>CSPs of the break in the process.<br><b>ICS/ROE Values:</b><br>The message will contain an ICS of '17' (Accounting<br>Failure / Insufficient Guarantees). |
| 17a        | notifyTrader (DMSCPI)                               | The trader notification regarding the need to take                                                                                                    |
| 17b        | notifyTrader (DMSCPI)                               | action against a specific account ID.                                                                                                    |
| 18a        | notifyTrader (DMSCPR)                               | Where action has not been taken on a specific                                                                                                    |
| 18b        | notifyTrader (DMSCPR)                               | account, once a timer runs out, the trader is<br>provided a reminder. Once the reminder has been<br>sent out, and still no action has been taken, then a<br>task will be raised to either manually chase the<br>trader, or invalidate the declaration.                                                                                                    |
| 19a        | notifyTrader (DMSCPR)                               | Where action has not been taken to cover an                                                                                                    |
| 19b        | notifyTrader (DMSCPR)                               | immediate payment, once a timer runs out, the<br>trader is provided a reminder. Once the reminder<br>has been sent out, and still no action has been<br>taken, then a task will be raised to either manually                                                                                                    |

| CDS End to En | d Sequence | Diagrams |
|---------------|------------|----------|
|---------------|------------|----------|

| ID  | Operation                                           | Description                                                                                                    |
|-----|-----------------------------------------------------|----------------------------------------------------------------------------------------------------|
|     |                                                     | chase the trader, or invalidate the declaration.                                                                                                    |
| 20  | inventoryLinkingImportDeclarationStatusNotification | The declaration clearance message will notify the<br>CSPs that the goods can be released.<br><b>ICS/ROE Values:</b><br>The status (ICS) will either be 3 (Declaration<br>Clearance), or 2 (Declaration Release). There<br>should be no ROE at this point as any control would<br>have been resolved. N.B there may be a<br>requirement to always pass whatever route was<br>applied to the declaration, rather than the current<br>control status. This will need to be resolved in a<br>further release. |
| 21a | notifyTrader (DMSROG)                               | Where the control allows for the goods to be                                                                                                    |
| 21b | notifyTrader (DMSROG)                               | released, but there are still elements that need<br>finalising on the declaration, CDS will inform the<br>trader of 'release of goods'.Following the declaration<br>being finalised (e.g. provisional debt becoming<br>finalised), then the clearance notification will be<br>sent.                                                                                                    |
| 22a | notifyTrader (DMSCLE)                               | Following the declaration process, if the control and the                                                                                                    |
| 22b | notifyTrader (DMSCLE)                               | debt is finalised the declaration can be cleared.                                                                                                    |

# 2.2.4 Submitting a Supplementary Declaration

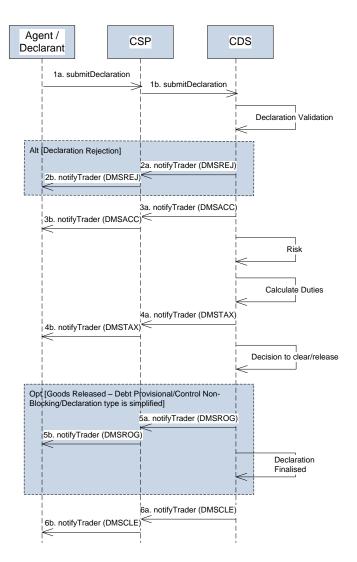

| ID | Operation                | Description                                                                                                    |
|----|--------------------------|----------------------------------------------------------------------------------------------------|
| 1a | submitDeclaration        | Submission of a supplementary declaration. This could be one of a Type Y or Z.                                                                         |
| 1b | submitDeclaration        |                                                                                                    |
| 2a | notifyTrader<br>(DMSREJ) | The specific trader notification regarding the rejection of the declaration. It will contain the specific validation errors that caused the rejection. |
| 2b | notifyTrader<br>(DMSREJ) |                                                                                                    |
| 3a | notifyTrader             | The specific trader notification regarding the legal acceptance of the declaration. This                                                               |

| ID | Operation                | Description                                                                                                    |
|----|--------------------------|----------------------------------------------------------------------------------------------------|
|    | (DMSACC)                 | effectively sets the tax point.                                                                                                    |
| 3b | notifyTrader<br>(DMSACC) | Any credibility checks identified during validation will be passed back here as separate validationResults.                                                            |
| 4a | notifyTrader<br>(DMSTAX) | Trader notification providing the debt amounts that have been reserved against their deferment account. Only deferred methods of payment can be used for               |
| 4b | notifyTrader<br>(DMSTAX) | supplementary declarations.                                                                                                    |
| 5a | notifyTrader<br>(DMSROG) | Where the control allows for the goods to be released, but there are still elements that need finalising on the declaration, CDS will inform the trader of 'release of |
| 5b | notifyTrader<br>(DMSROG) | goods'.Following the declaration being finalised (e.g. provisional debt becoming finalised), then the clearance notification will be sent.                             |
| 6a | notifyTrader<br>(DMSCLE) | Following the declaration process, if the control and the debt is finalised the declaration can be cleared.                                                            |
| 6b | notifyTrader<br>(DMSCLE) | Following the declaration process, if the control and the debt is finalised the declaration can be cleared.                                                            |

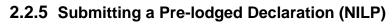

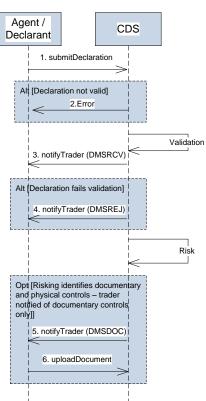

| ID | Operation             | Description                                                                                                    |
|----|-----------------------|----------------------------------------------------------------------------------------------------|
| 1  | submitDeclaration     | Submission of the advance/pre-lodged declaration. This could be the full declaration (Type D), or the simplified version (Type E or F).                                                                                                    |
| 2  | HTTP error response   | Standard error response where the schema<br>does not pass validation at the MDTP level.<br>The mechanism of this error should be defined<br>in the API Schema documentation.                                                                                                    |
| 3  | notifyTrader (DMSRCV) | The submitter is notified of a change in status<br>of the declaration. Following successful<br>validation, this provides the positive response<br>back to the trader that the pre-lodged<br>declaration has been registered. A timer now<br>starts for the goods arrival message to be<br>submitted. If the arrival is not received within<br>30 days, the declaration is invalidated. |

| ID                                                                               | Operation             | Description                                                                                                    |
|----------------------------------------------------------------------------------|-----------------------|----------------------------------------------------------------------------------------------------|
|                                                                                  |                       | Any credibility checks identified during validation will be passed back here as separate validationResults.                                                                                                    |
| 4                                                                                | notifyTrader (DMSREJ) | Operation to notify the submitter that the<br>declaration has failed validation and is<br>rejected. This is an end-state and no further<br>action can be taken on the declaration, nor any<br>further processing within CDS. A new<br>declaration will need to be submitted if the<br>intention is to still import the same goods. |
| that a documentary control is require<br>declaration is a pre-lodged declaration |                       | Operation to notify the submitter of the declaration<br>that a documentary control is required. As this<br>declaration is a pre-lodged declaration then there<br>will be no notification to the trader of any potential<br>physical control.                                                                                       |
| 6                                                                                | uploadDocument        | Following the receipt of the DMSDOC notification,<br>the documentation can be uploaded to the CDS<br>service.                                                                                                    |

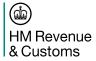

### 2.2.6 Arriving a Declaration (NILP)

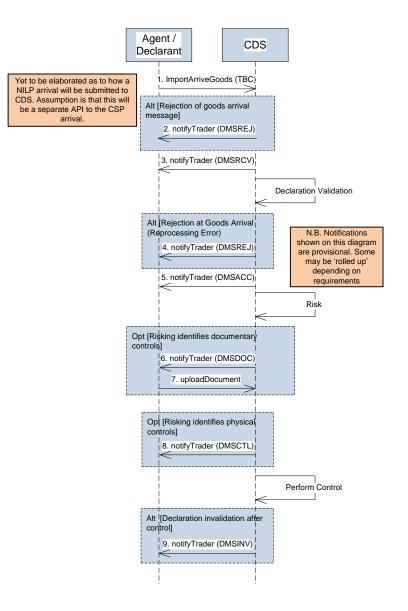

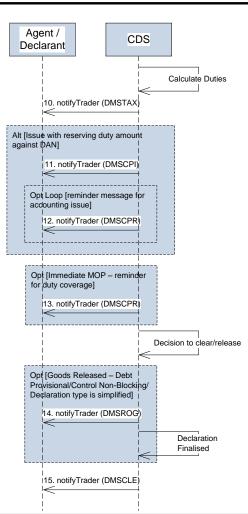

| ID | Operation                | Description                                                                                                    |
|----|--------------------------|----------------------------------------------------------------------------------------------------|
| 1  | importArriveGoods        | Notification from the submitter that the goods have now arrived. <b>N.B. the</b> mechanism for this is yet to be determined.                                                |
| 2  | notifyTrader<br>(DMSREJ) | If the arrival message fails validation, then CDS will send a DMSREJ notification to inform the declaration submitter of the error.                                         |
| 3  | notifyTrader<br>(DMSRCV) | If the arrival message passes validation, then CDS will send a DMSRCV notification to inform the declaration submitter of the registration of the additional message.       |
| 4  | notifyTrader<br>(DMSREJ) | The specific trader notification regarding the rejection of the declaration at re-<br>processing. It will contain the specific validation errors that caused the rejection. |
| 5  | notifyTrader<br>(DMSACC) | The specific trader notification regarding the legal acceptance of the declaration. This effectively sets the tax point.                                                    |

| ID | O Operation Description  |                                                                                                    |  |  |
|----|--------------------------|----------------------------------------------------------------------------------------------------|--|--|
|    |                          | Any credibility checks identified during validation will be passed back here as separate validationResults.                                                                                                    |  |  |
| 6  | notifyTrader<br>(DMSDOC) | Operation to notify the submitter of the identification of a documentary control. This is used to notify the trader of the required control, but also as a request to upload specific documentation.                                                                                                    |  |  |
| 7  | uploadDocument           | Following the receipt of the DMSDOC notification, the documentation can be uploaded to the CDS service.                                                                                                    |  |  |
| 8  | notifyTrader<br>(DMSCTL) | Potential notification to inform the trader of physical control to be performed against their declaration.                                                                                                    |  |  |
| 9  | notifyTrader<br>(DMSINV) | It may be the case that the declaration after control needs to be put in a final state, for example if the goods are abandoned or destroyed. In these circumstances the declaration will be invalidated and the trader notified of this state change.                                                                                 |  |  |
| 9  | notifyTrader<br>(DMSTAX) | Trader notification providing the debt amounts that have been reserved against their deferment account. This notification can also be used as a prompt for an immediate payment (which will also include a specific payment reference to use). Where the declaration type is simplified, no debt may be liable, depending on the CPC. |  |  |
| 10 | notifyTrader<br>(DMSCPI) | The trader notification regarding the need to take action against a specific account ID.                                                                                                    |  |  |
| 11 | notifyTrader<br>(DMSCPR) | Where action has not been taken on a specific account, once a timer runs out, the trader is provided a reminder. Once the reminder has been sent out, and still no action has been taken, then a task will be raised to either manually chase the trader, or invalidate the declaration.                                              |  |  |
| 12 | notifyTrader<br>(DMSCPR) | Where action has not been taken to cover an immediate payment, once a timer runs<br>out, the trader is provided a reminder. Once the reminder has been sent out, and still<br>no action has been taken, then a task will be raised to either manually chase the<br>trader, or invalidate the declaration.                             |  |  |

| ID | Operation                | Description                                                                                                    |  |
|----|--------------------------|----------------------------------------------------------------------------------------------------|--|
| 13 | notifyTrader<br>(DMSROG) | Where the control allows for the goods to be released, but there are still elements<br>that need finalising on the declaration, CDS will inform the trader of 'release of<br>goods'.Following the declaration being finalised (e.g. provisional debt becoming<br>finalised), then the clearance notification will be sent. |  |
| 14 | notifyTrader<br>(DMSCLE) | Following the declaration process, if the control and the debt is finalised the declaration can be cleared.                                                                                                    |  |

#### 2.2.7 Export

The program has prioritised import functionality over export and as such, a final view on the export interactions are yet to be agreed. As this occurs, this document will be updated with the detail required.

#### 2.2.8 Declaration Amendment

The program is yet to fully implement declaration amendments, so therefore have not been modelled here. This document will be updated when the solution has been finalised.

#### 2.2.9 Declaration Invalidation

This document is yet to be updated with the final design decisions regarding invalidation of declarations. A new version will be distributed when this is understood.

### **Document Control**

#### Status:

| Author | Ben Wallis |
|--------|------------|
| Status | Issued     |

#### Change Log:

| Version | Date     | Author | <b>Comments</b> (please include names of approvers in this section)                                     |
|---------|----------|--------|----------------------------------------------------------------------------------------------------|
| V1.0    | 16.03.18 | BW     | First release for internal review                                                                       |
| V1.1    | 04.04.18 | BW     | Updated following internal review                                                                       |
| V1.2    | 05.04.18 | BW     | Version for external release                                                                            |
| V1.3    | 19.04.18 | BW     | Updated following trade feedback – additional section added describing which transactions are CSP-only. |
| V2.0    | 24.04.18 | BW     | Tracked changes removed.                                                                                |

### **Document Reviewer List:**

| Reviewer         | Role                                     |  |
|------------------|------------------------------------------|--|
| Caroline Wilkins | Customs Policy Interface and Design Lead |  |
| Alan Davis       | Customs Policy Interface and Design      |  |
| Dave Morgan      | CDS Customs Innovation Lead              |  |
| Amanda Milne     | CDS Risk & Data Product Owner            |  |
| Carol Carlile    | CDS Cutover and Migration                |  |
| Andy Gatland     | CDS CTO                                  |  |
| Milo Clark       | CDS Delivery Architecture Lead           |  |

### **Statement of Confidentiality**

© HM Revenue & Customs 2018.

All rights reserved.